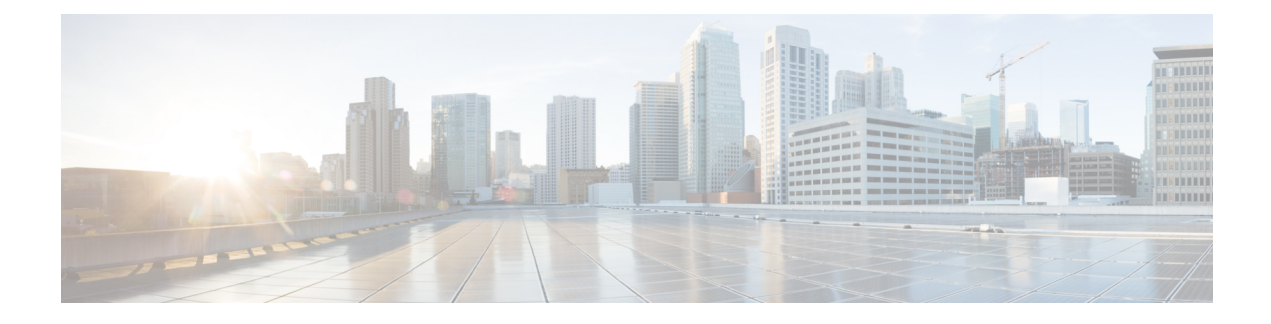

# **Overview of Cisco Intersight Assist**

- [Intersight](#page-0-0) Assist, on page 1
- System [Requirements,](#page-0-1) on page 1
- Technical [Assistance,](#page-2-0) on page 3

## <span id="page-0-0"></span>**Intersight Assist**

Cisco Intersight Assist helps you add endpoint devices to Cisco Intersight. A datacenter could have multiple devices that do not connect directly with Cisco Intersight. Any device that is supported by Cisco Intersight but does not connect directly with it, will need a connection mechanism. Cisco Intersight Assist provides that connection mechanism, and helps you add devices into Cisco Intersight.

Cisco Intersight Assist is available within the Cisco Intersight Virtual Appliance, which is distributed as a deployable virtual machine contained within an Open Virtual Appliance (OVA) file format. You can install the appliance on an ESXi server. For more information, see the Cisco Intersight Virtual [Appliance](https://www.cisco.com/c/en/us/support/servers-unified-computing/intersight/products-installation-guides-list.html) Getting [Started](https://www.cisco.com/c/en/us/support/servers-unified-computing/intersight/products-installation-guides-list.html) Guide.

After claiming Intersight Assist into Intersight, you can claim endpoint devices using the **Claim Through Intersight Assist** option. For more information, see [Getting](https://intersight.com/help/getting_started) Started.

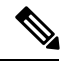

Cisco Intersight Assist currently does not support IPv6 configurations. **Note**

Currently, you can add Pure Storage devices, Hitachi Virtual Storage Platform devices, and VMware vCenter devices into Intersight after claiming them using Cisco Intersight Assist.

## <span id="page-0-1"></span>**System Requirements**

## **VM Configuration Requirements**

You can deploy Cisco Intersight Assist on VMware ESXi 6.5 and higher. This section describes the system requirements to install and deploy Cisco Intersight Assist. You can deploy Intersight Assist in the Tiny,Small, and Medium options.

**Note**

• Tiny deployment type applicable only for Intersight Orchestrator.

• The Tiny (8 vCPU, 16 GiB RAM) deployment option is applicable only for Intersight Assist deployment without Workload Optimizer or IST capabilities. Small deployment is the minimum requirement for Workload Optimizer and IST.

#### **Table 1: Intersight Assist Resource Requirements**

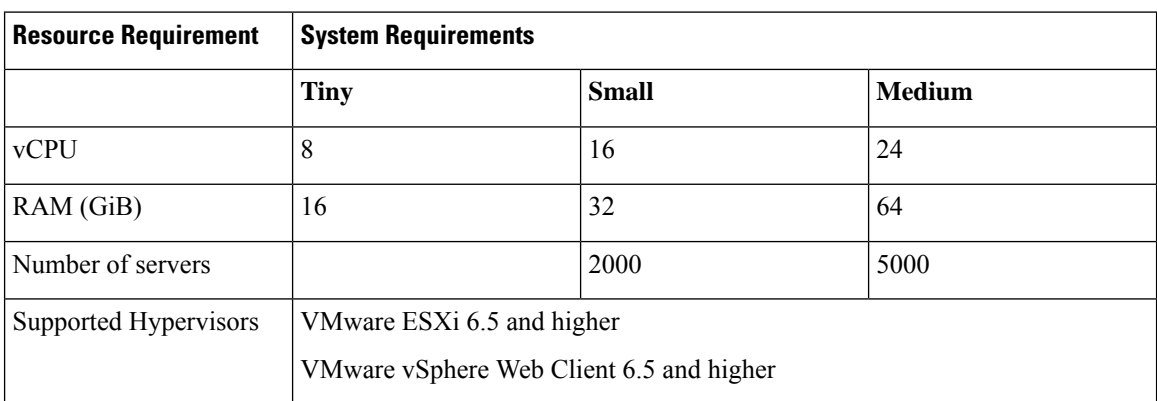

This following table lists the system requirements to deploy Cisco Intersight Assist for Intersight Workload Optimizer

#### **Table 2: Intersight Assist Resource Requirements for Workload Optimizer**

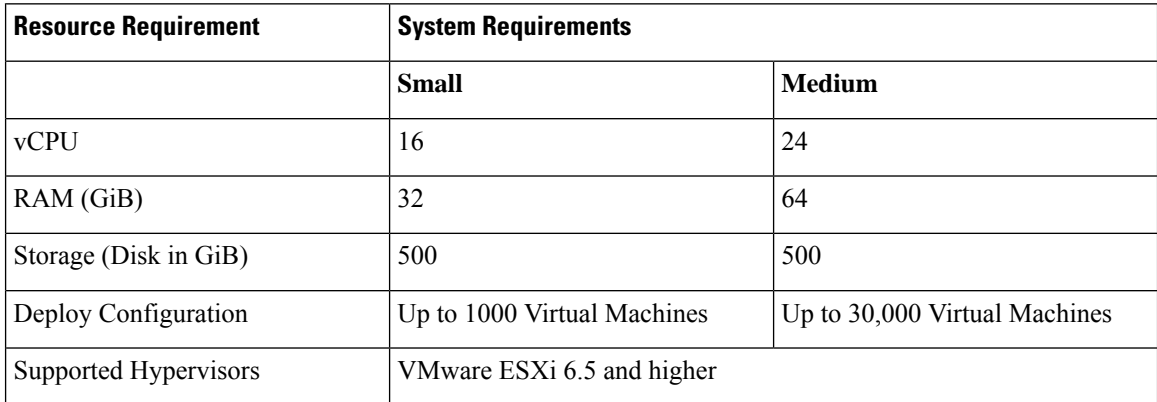

\*\*To deploy up to 100,000 Virtual Machines, increase the vCPU to 32 and RAM to 96 GB or more.

#### **Table 3: Intersight Assist Resource Requirements for Intersight Service for HashiCorp Terraform Service (IST)**

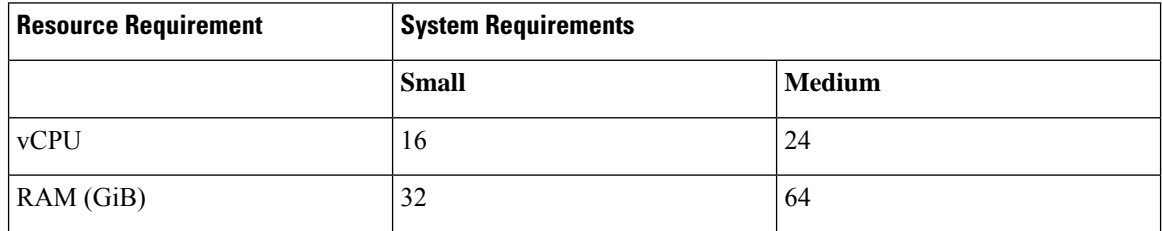

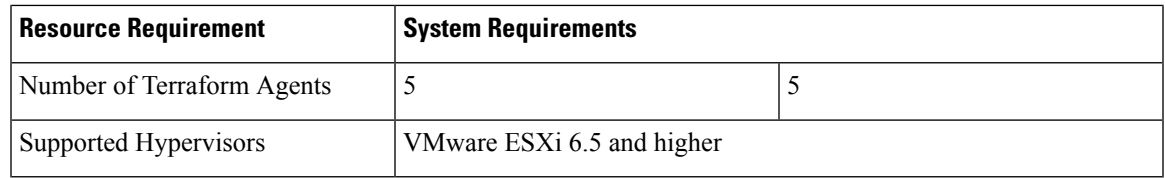

## **Port Requirements**

The following table lists the port numbers that must be open for Cisco Intersight Assist communication.

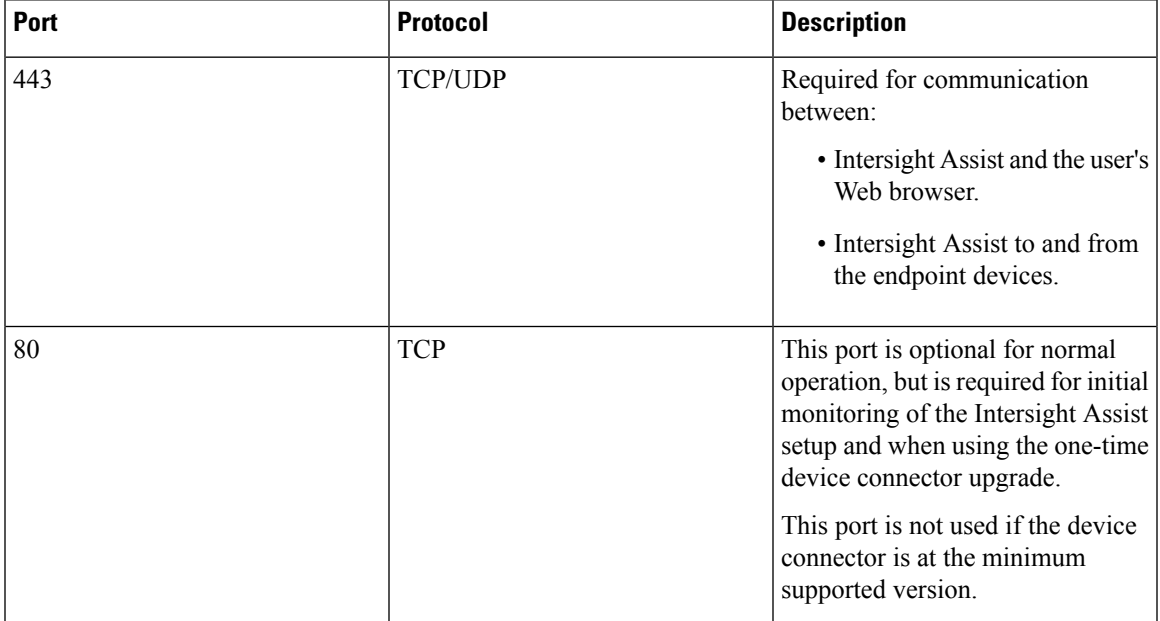

### **Supported Browsers**

Cisco Intersight Assist and Cisco Intersight runs on the following minimum supported browser versions:

- Google Chrome 62.0.3202.94
- Firefox 57.0.1
- Safari 10.1.1
- Microsoft Edge (Chromium) Beta

# <span id="page-2-0"></span>**Technical Assistance**

Technical support offered by Cisco Technical Assistance Center (TAC) is included in your Essentials license. If you face any issue with the installation, set up, or operations of Cisco Intersight Assist, open a case with Cisco TAC for assistance.

The Cisco Technical Support website provides online documents and tools for troubleshooting and resolving technical issues with Cisco products and technologies:

#### <http://www.cisco.com/techsupport>

Using the TAC Support Case Manager online tool is the fastest way to open S3 and S4 support cases. (S3 and S4 support cases consist of minimal network impairment issues and product information requests.) After you describe your situation, the TAC Support Case Manager automatically provides recommended solutions. If your issue is not resolved by using the recommended resources, TAC Support Case Manager assigns your support case to a Cisco TAC engineer. You can access the TAC Support Case Manager from this location:

<https://mycase.cloudapps.cisco.com/case>

For S1 or S2 support cases or if you do not have Internet access, contact the Cisco TAC by telephone. (S1 or S2 support cases consist of production network issues, such as a severe degradation or outage.) S1 and S2 support cases have Cisco TAC engineers assigned immediately to ensure your business operations continue to run smoothly.

To open a support case by telephone, use one of the following numbers:

- Asia-Pacific: +61 2 8446 7411
- Australia: 1 800 805 227
- EMEA: +32 2 704 5555
- USA: 1 800 553 2447

For a complete list of Cisco TAC contacts for Enterprise and Service Provider products, see:

<http://www.cisco.com/c/en/us/support/web/tsd-cisco-worldwide-contacts.html.>

For a complete list of Cisco Small Business Support Center (SBSC) contacts, see:

<http://www.cisco.com/c/en/us/support/web/tsd-cisco-small-business-support-center-contacts.html>